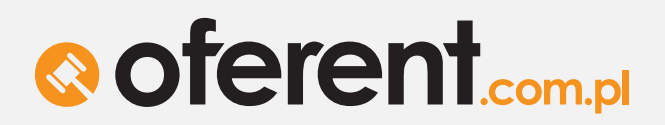

15-066 Białystok, ul. Modlińska 8/11 tel. +48 85 732 13 66, fax: +48 85 740 60 97 e-mail: biuro@oferent.com.pl **WWW.OFERENT.COM.PL** 

# **Ustawianie reguł = filtrowanie ogłoszeń (tzn. raportów z ogłoszeniami i wynikami przetargów) za pomocą słów kluczowych**

# **Wyszukiwanie pojedynczego słowa kluczowego lub kilku słów za pomocą**  gwiazdek "\*"

1) \*druk\* - wpisanie takiego słowa kluczowego spowoduje iż zostaną wyszukane ogłoszenia w których słowo druk występuje w dowolnej odmianie i w dowolnym miejscu danego ogłoszenia np. *Dostawa druków akcydensowych, Zapalniczka z nadrukiem, Dostawa drukarki.* 

Użycie gwiazdki wyłącznie przed podanym słowem kluczowym tj. \*druk ograniczy wyszukiwanie wyłącznie do słowa kończącego się zwrotem druk (nie zostaną wyszukane ogłoszenia typu drukowanie, druków gdyż w tych słowach szukana przez nas fraza druk znajduje się na początku), natomiast jeśli użyjemy gwiazdkę na końcu podanego wyrazu tj. druk\* wówczas zostaną odnalezione wyłącznie wyniki dla wyrazów rozpoczynających się od podanych liter (nie zostaną wyszukane ogłoszenia typu nadruk, wydruk gdyż w tych słowach część druk znajduje się na końcu)

**Uwaga!** Słowa krótsze niż trzy znaki zostaną zignorowane.

## **Przykład 1**

Reguły rozszerzające wyniki:

**fraza słowna:** druk\*

**branża / podbranża:** Poligrafia / drukarskie usługi, skład

**województwo / powiat:** Mazowieckie / wołomiński

Reguły zawężające wyniki:

brak

 Powyższe ustawienia mówią nam o tym, że wyszukiwarka będzie szukała w branży Poligrafia pozostawiając jedynie ogłoszenia z **podbranży** drukarskie usługi, skład na terenie powiatu wołomińskiego. Po czym pozostawi ogłoszenia zawierające słowa zaczynające się od zwrotu druk\*, np. Drukowanie ulotek.

# **Przykład 2**

Reguły rozszerzające wyniki:

 **fraza słowna:** \*druk **branża / podbranża:** odzież tekstylia / odzież zwykła **województwo / powiat:** Mazowieckie / wołomiński

Reguły zawężające wyniki:

brak

 Powyższe ustawienia mówią nam o tym, że wyszukiwarka będzie szukała w **branży** odzież tekstylia pozostawiając jedynie ogłoszenia z **podbranży** odzież zwykła na terenie powiatu wołomińskiego. Po czym pozostawi ogłoszenia zawierające kończące się zwrotem \*druk, np. *Nadruk na odzieży.*

2) Druk\* kruszyw\* odśnież\* - jeśli wpiszemy słowa kluczowe w takiej konfiguracji zostaną wyszukane wszystkie ogłoszenia w których zawarte jest przynajmniej jedno z powyższych słów kluczowych w dowolnej odmianie oraz dowolnym miejscu ogłoszenia np. *Druk książki, zakup kruszywa, odśnieżanie dróg gminnych,*

# **PLATFORMA PRZETARGÓW I ZLECEŃ**<br>
2/4

## **WAŻNE !**

W przypadku nie zaznaczenia opcji branża / podbranża lub województwo / powiat słowa kluczowe będą wyszukiwały oferty z wszystkich branż oraz całej Polski.

Zaleca się zaznaczanie tych opcji według potrzeb gdyż może to w znacznym stopniu ograniczyć zakres wyszukiwania informacji a co za tym idzie ułatwić Państwu korzystanie z serwisu. Dotyczy to wpisywania wszystkich opcji słów kluczowych.

### **Wyszukiwanie dwóch słów kluczowych za pomocą plusów "+"**

**odśnież\*+chodnik\*** - wyszukiwarka w tym przypadku wyszuka ogłoszenia w których występują jednocześnie oba wypisane słowa, w dowolnej odmianie i w dowolnym miejscu np. *Przetarg na odśnieżanie dróg gminnych łącznie z chodnikami.* 

### **oraz dwóch lub kilku słów kluczowych z użyciem nawiasów " "**

Jeśli chcemy wyszukać bardziej konkretne oferty złożone z dwóch lub więcej słów kluczowych w których każdy z podanych przez nas wyrazów występuje obok siebie oraz w dokładnej odmianie którą wskażemy to w tym celu używamy cudzysłów w którym wpisujemy wszystkie możliwe frazy np., *"okna drewniane" "okien drewnianych" "drzew i krzewów" "dostawa stymulatorów serca".*

Jeśli chcemy wyszukać ogłoszenia, w którym występują jednocześnie dwa lub więcej słów kluczowych, które występują w dowolnej odmianie ale zawsze obok siebie wpisujemy:

### *"samoch\* osobow\*"*

co odpowiada wyszukiwaniu takich kombinacji słów jak np. samochody osobowe, osobowe samochody, samochodu osobowego, etc.

### *"zielon\* samoch\* osob\*"*

co odpowiada wyszukiwaniu takich kombinacji słów jak np. samochodu osobowego zielonego, zielonym osobowym samochodem, etc.

# **PLATFORMA PRZETARGÓW I ZLECEŃ**

Można w tym przypadku określić, w celu zawężenia wyszukiwania, konkretne branże lub nie zaznaczać żadnej – wówczas filtrowane będą oferty z całej bazy ogłoszeń.

# **WAŻNE !**

Po zakończeniu każdej modyfikacji reguł należy pamiętać aby je zatwierdzić poprzez kliknięcie zakładki "zapisz zmiany".

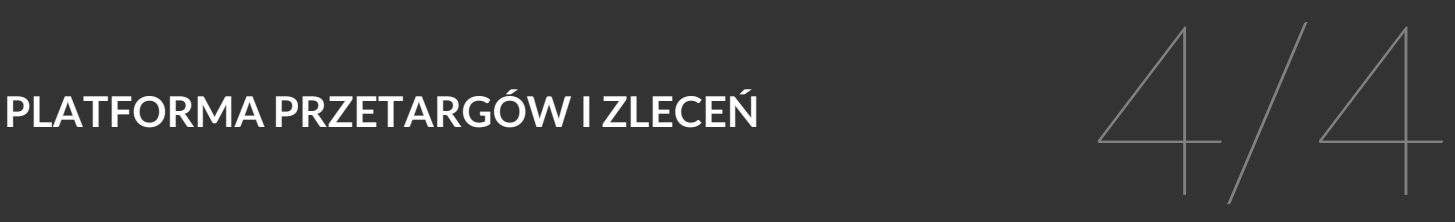